The Virtual Learning Environment for Computer Programming

# **Colores HTML P90975 es**

Concurso on-line 8, OIE-10 (2010)

Como probablemente sabrás, uno de los modos más conocidos (si bien, no el único) de describir un *color* es el modelo RGB (Red-Green-Blue), que describe la intensidad de los colores primarios que forman el color. Típicamente, la intensidad de cada color primerario se da con un byte de información (0-255), donde 0 indica la mínima intensidad y 255 la máxima. Por ejemplo, el color  $(0, 255, 0)$  es verde, y los colores  $(255, 255, 0)$  (rojo y verde) y (0, 255, 255) (verde y azul) dan lugar a los colores amarillo y cyan.

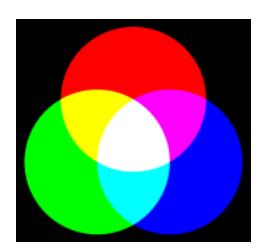

En el lenguaje HTML, los colores (las tuplas de 3 valores de 0 al 255) se describen en notación hexadecimal usando exactamente 7 caracteres, en la forma # $rrggbb$ , donde  $rr$  (respectivamente, *gg* y *bb*) es la codificación en *hexadecimal* del valor 0 − 255 correspondiente a la intensidad del rojo (respectivamente, verde y azul). Los números *hexadecimales* son aquellos donde usamos base 16  $(0, 1, \ldots, 9, a, b, c, d, e, f)$  en vez de base 10. Los números del 0 al 255 se representan, en hexadecimal, del siguiente modo:

00, 01, 02, 03, . . . , 09, 0a, 0b, 0c, 0d, 0e, 0f, 10, 11, . . . , 1e, 1f, 20, 21, . . . , fc, fd, fe, ff.

¿Te atreves a hacer un programa que sea capaz de convertir los colores de uno a otro formato?

### **Entrada**

Una secuencia de casos de prueba, cada uno de los cuales ocupa una línea. Cada caso de pruebas empieza con una palabra (NORMAL o HTML) seguido de la descripción del color (tres enteros 0 − 255 separados por espacios en el primer caso, y siete caracteres de la forma #*rrggbb* en el segundo).

### **Salida**

Para cada caso de pruebas, escribe la traducción del color descrito al otro formato.

### Puntuación

- **TestA:** Entradas cuyos casos de prueba sólo son de la forma HTML. | 40 **Puntos**
- **TestB:** Entradas cuyos casos de prueba sólo son de la forma NORMAL. | 40 Puntos
- **TestC:** Entradas con casos de prueba de ambos tipos. **20 Puntos**

#### **Ejemplo de entrada 1** NORMAL 0 0 0 NORMAL 1 2 3 NORMAL 9 10 11 NORMAL 15 16 17 NORMAL 231 42 212 NORMAL 128 129 101

# **Ejemplo de salida 1**

#000000 #010203 #090a0b #0f1011 #e72ad4 #808165 #f8f9fa #ffffff

### **Ejemplo de entrada 2**

NORMAL 248 249 250 NORMAL 255 255 255

## **Ejemplo de salida 2**

HTML #000000 HTML #ffffff HTML #091011 HTML #090a0b HTML #abbacc HTML #abcdef HTML #a9aa9c

# **Información del problema**

Autor : Omer Giménez Generación : 2024-05-03 08:45:13

© *Jutge.org*, 2006–2024. https://jutge.org